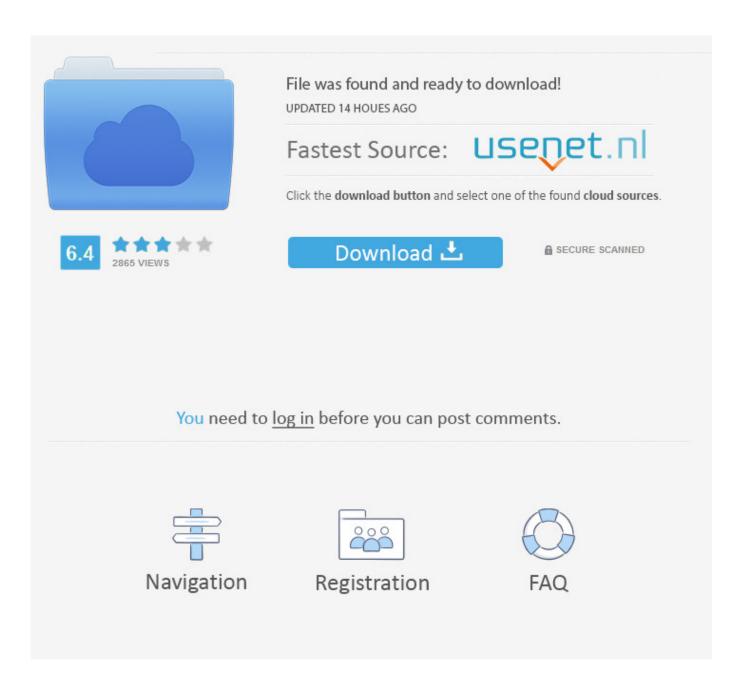

Optimize Kaspersky Internet Security

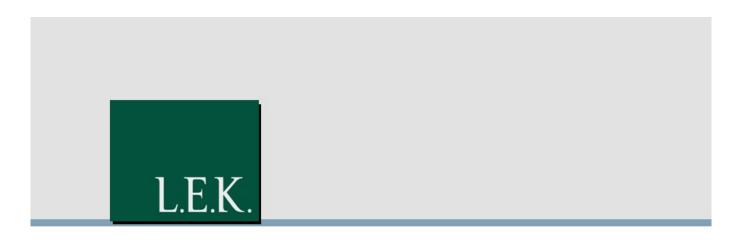

A Beginner's Guide to Search Engine Optimization (SEO)

Auckland Bangkok Вецтмо BOSTON Снісаво London Los Angeles Melecurne MILAN MUMBAI Munich New Delhi New York San Francisco Shanghai SINGAPORE Sydney Токчо Wroclaw

L.E.K. Consulting LLC, 75 State Street, 19th Floor, Boston, MA 01109, USA T:617.951.950 F: 617.951.9391 www.lek.com

Optimize Kaspersky Internet Security

2/5

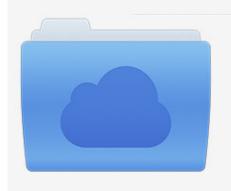

File was found and ready to download! UPDATED 14 HOUES AGO

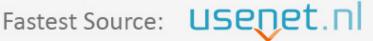

Click the download button and select one of the found cloud sources.

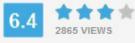

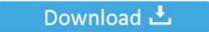

**⋒** SECURE SCANNED

You need to <u>log in</u> before you can post comments.

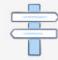

Navigation

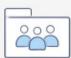

Registration

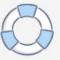

/\*\*/ Kaspersky Internet Security for Mac guards your Mac against dangerous Internet-based threats with real-time antivirus protection. Kaspersky's main screen on a Mac Additional tools, accessed via a link in the lower right corner of the window, include "Browser Configuration," a wizard that helps you optimize web browser settings; "Privacy Cleaner," which clears your computer of recent commands and accessed files; and "Cloud Protection," which connects you to Kaspersky's Security Network and offers "instant response to new threats.

But while the software offers virtually the same protection, Kaspersky has revamped the interface.. It's still very touchscreen-friendly, with large buttons and toggle switches and larger-than-average checkboxes in the settings menu, but the overall look is more polished.. Discover how it s done Given that the average person owns several Internet connected devices, straight PC security doesn't really cut it anymore.. The Scan button takes you to a more detailed menu where you can run a full scan, quick scan, custom scan, scan your removable drives, or set up a scan schedule.

## Sony Vaio Vgn Ns150j Driver For Mac

For just \$70 a year, Kaspersky Internet Security—Multi-Device 2015 protects up to five devices, including PCs, Macs, and Android phones and tablets.. Kaspersky polished Internet Security's interface, but it remains touchscreen friendly.. Kaspersky Internet Security 2015—Multi-Device offers an array of protection for Android phones and tablets. Tms Susheela Hit Songs

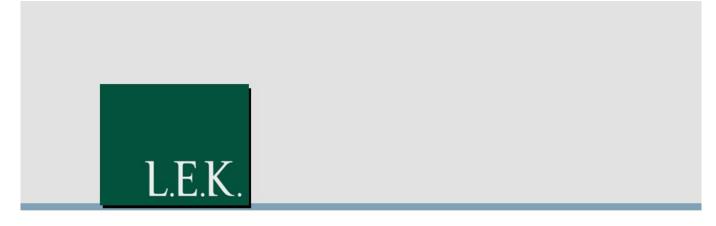

A Beginner's Guide to Search Engine Optimization (SEO)

AUCKLAND Bangkok Вепто BOSTON CHICAGO LONDON Los Amgeles MELECURNE MILAN MUMBAI MUNICH NewDelhi New York PARIS San Francisco SHANGHAI SINGAPORE Sydney Токчо WROCLAW

L.E.K. Consulting LLC, 75 State Street, 19th Floor, Boston, MA02109, USA
T: 617.951.9500 F: 617.951.9392 www.lek.com

## Free Gamecube Roms Iso Download

## Download Office 2012 For Mac

Performance-wise, the suite is similar to the 2014 software, which was one of the lightest programs in our recent round-up. Autodesk Inventor Professional 2008 Crack Free Download

## Download Outlook Office For Mac

"Kaspersky always does a great job with its settings menu, which you can access by tapping the Settings link in the lower left corner of the main window.. In the "malware zoo" test, which evaluates a software's ability to identify and block widespread known malware discovered within the last month, Kaspersky successfully detected and blocked 12,608 samples out of 12,618.. In AV-Test's real-world tests, Kaspersky Internet Security—Multi-Device 2015 successfully blocked all 31 malicious URLs.. The main screen features a computer monitor—with a check mark denoting your PC is protected and a red X indicating it's not—and four menu buttons: Scan, Update, Safe Money, and Parental Controls.. In addition to antivirus, you get some useful Android safety features such as anti-theft and loss protection, remote management, and automatic app scanning.. The suite also got a perfect score for distinguishing between threats and non-threats.. It's organized into five categories (General, Protection Center, Performance, Scan, and Additional), and features touch-friendly controls and easy-to-understand explanations, even in the more advanced settings screens.. That's why companies like Kaspersky are starting to offer cross-platform solutions for marginally more than their traditional PC-only antivirus programs. 773a7aa168 Download Driver Ni 1401 Windows 7

773a7aa168

Adobe Acrobat Reader Update Download For Mac